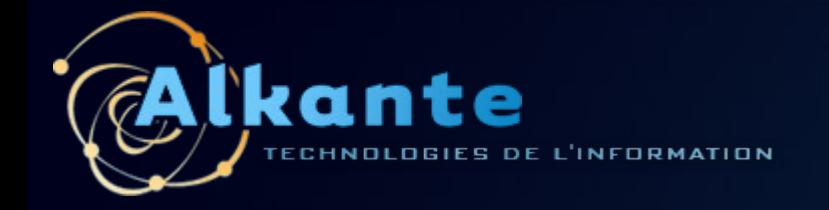

# **Le SIG Transport Urbain du Ministère des Transport en Algérie**

Un exemple de mise en oeuvre d'une application métier basée sur GvSIG

Olivier Bedel, Francois Leprince, Matthieu Balmes, Myriem Trehin **Alkante**

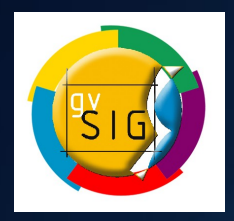

**Journée des utilisateurs francophone de gvSIG** Rennes - Juillet 2011

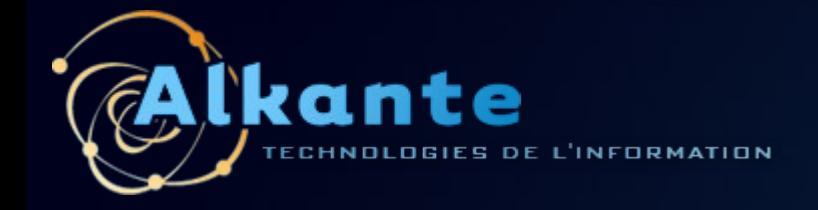

**Au programme...** 

- **Contexte du projet**
- **Pourquoi gvSIG ?**
- **Développer sous gvSIG : retour d'expérience**  $\bullet$
- **Présentation fonctionnelle de l'application**

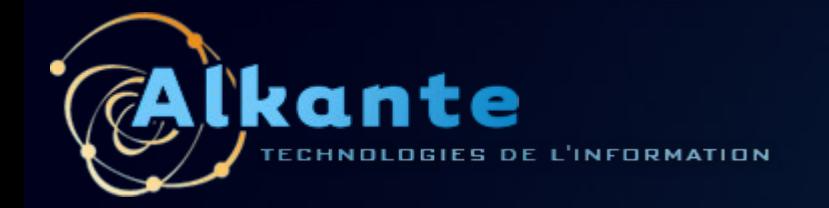

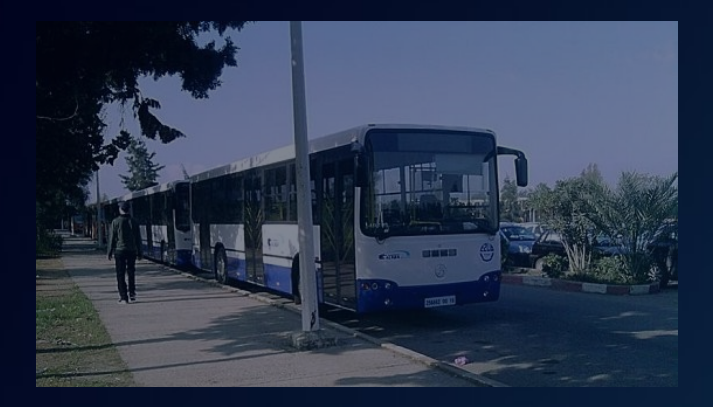

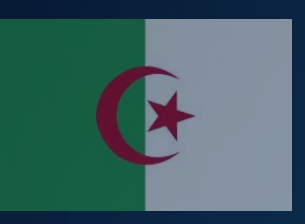

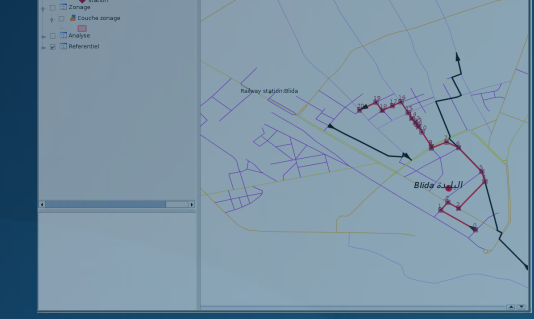

### **Contexte du projet**

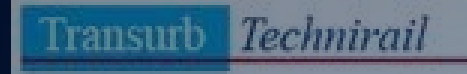

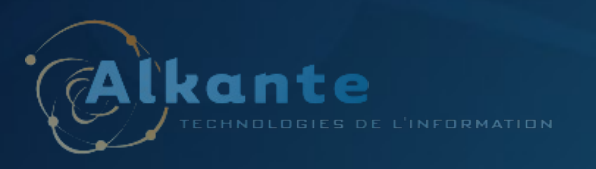

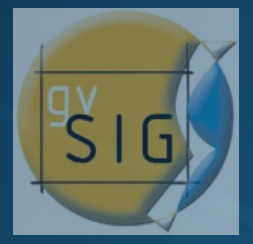

SIG Transport Urbain - Journée des utilisateurs francophones de gvSIG 2011

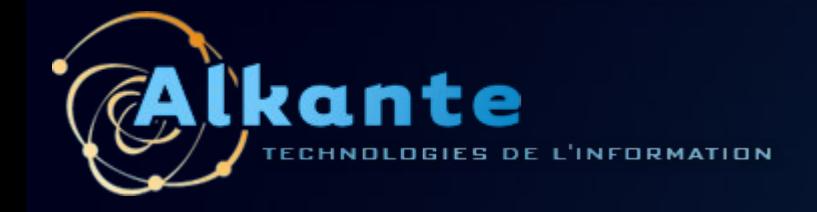

# **Les origines**

- **Projet de création et de modernisation des réseaux de transport en Algérie**
	- **Initiative du Ministère des Transports en Algérie**
	- Réalisé par le bureau d'étude belge Transurb

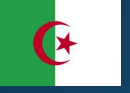

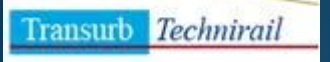

- **Besoin d'un premier outil métier pour**  ۳ **cartographier et étudier les réseaux de Bus**
	- **Prestation réalisée par la société Alkante**

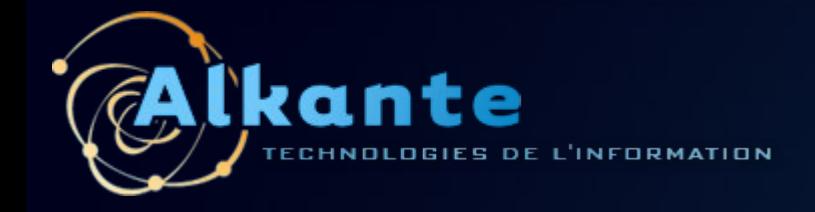

# **Les besoins métier**

# **Des fonctionnalités SIG...**

- **La représentation cartographique** 
	- réseau de bus
	- **référentiels villes (fond de plan, référentiel routier...)**
- **·** La mise à jour des réseaux
	- **Tracé des lignes, position des stations**
- **La production de cartes (pdf)**
- La réalisation d'études d'impact socio-économiques des réseaux de bus

**...pour des utilisateurs non spécialistes en géomatique**

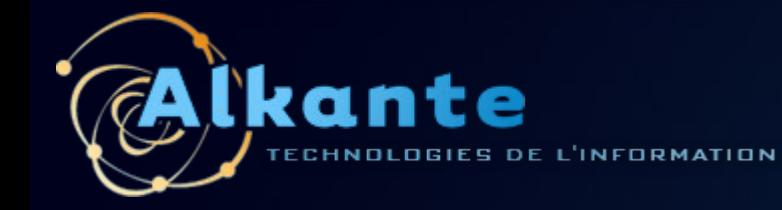

# **L'application SIG-Transport**

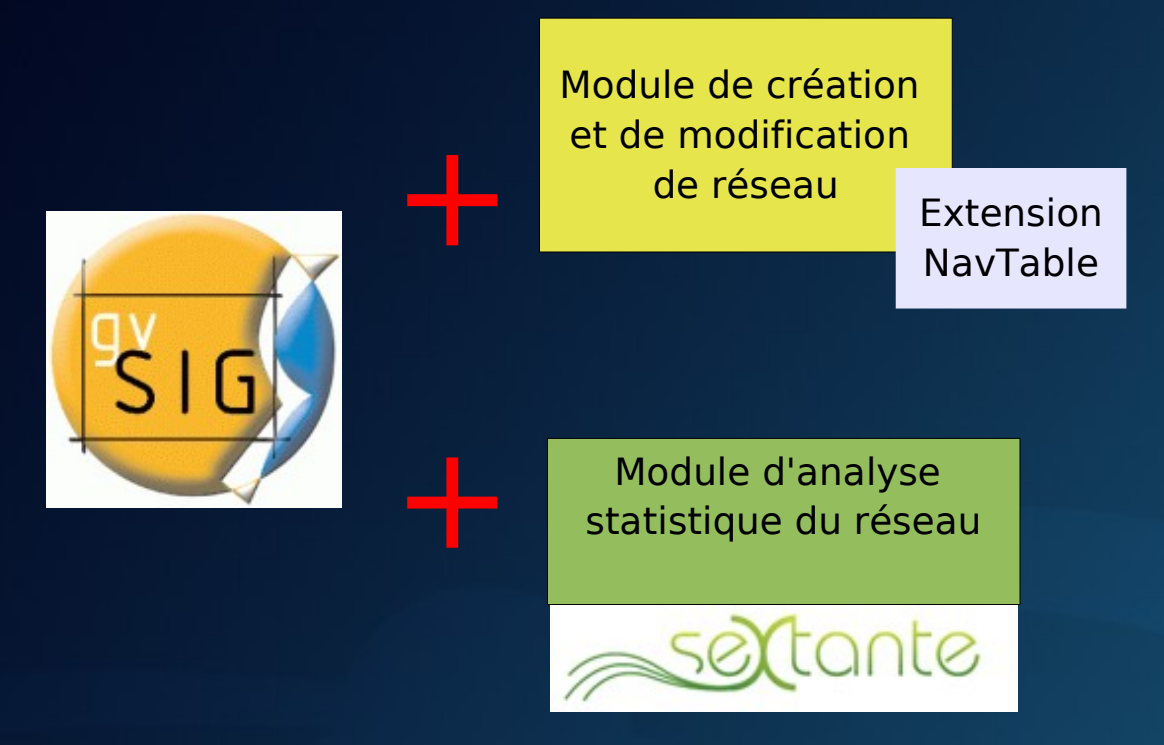

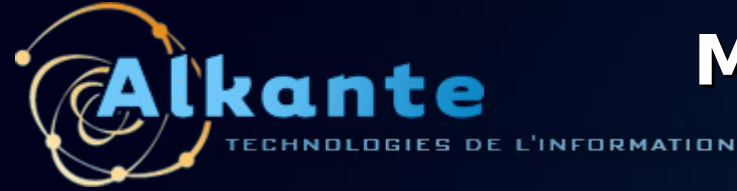

# **Module création/modification de réseau**

#### **Numérisation de lignes et de stations de bus**  $\bullet$

- liens entre lignes et stations  $\bullet$
- accrochage sur référentiel routier et réseau existant

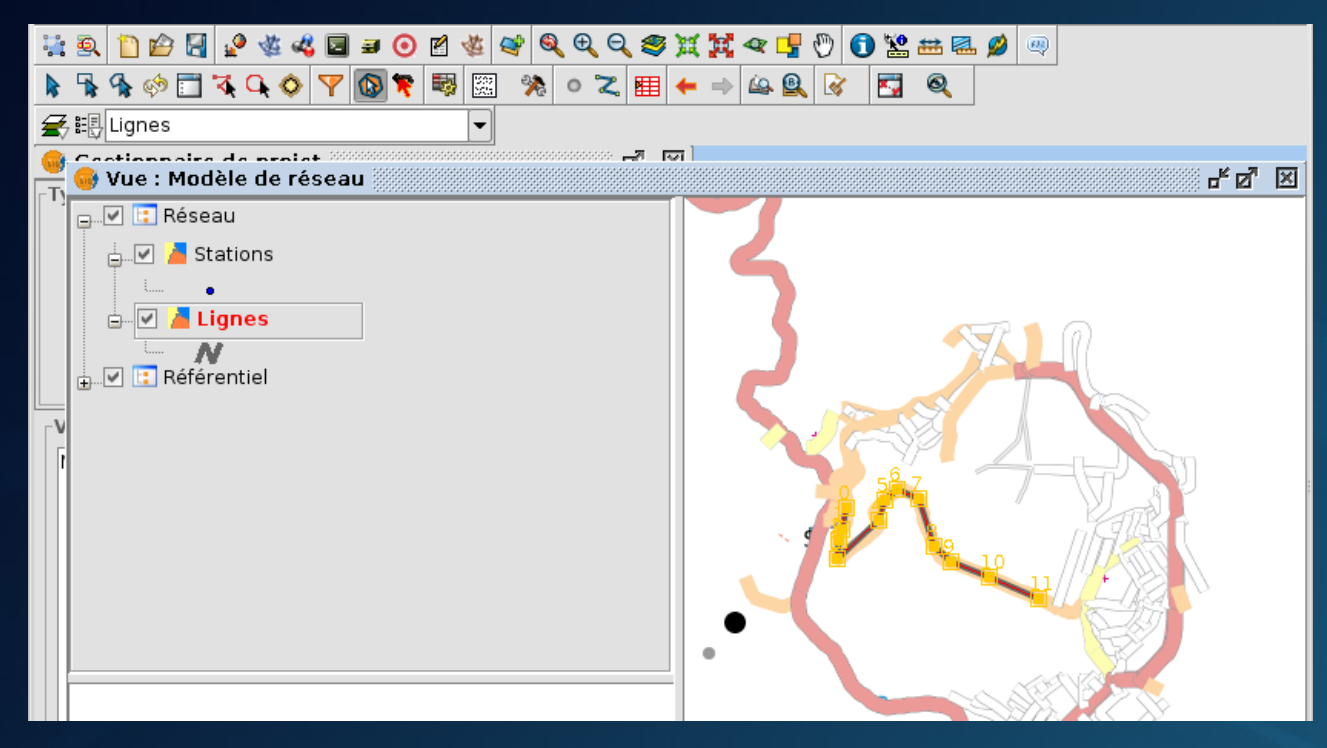

SIG Transport Urbain - Journée des utilisateurs francophones de gvSIG 2011 7

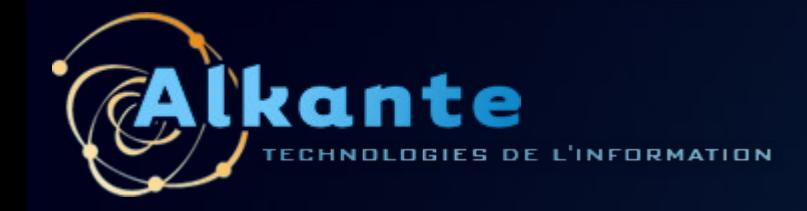

**Module analyse de réseau**

### **Estimation de l'impact d'éléments du réseau sur**  O) **zonages socio-économiques**

- Prise en compte d'un rayon d'influence (ri) autour des lignes/stations
- Calcul de l'impact comme une proportion de superficie

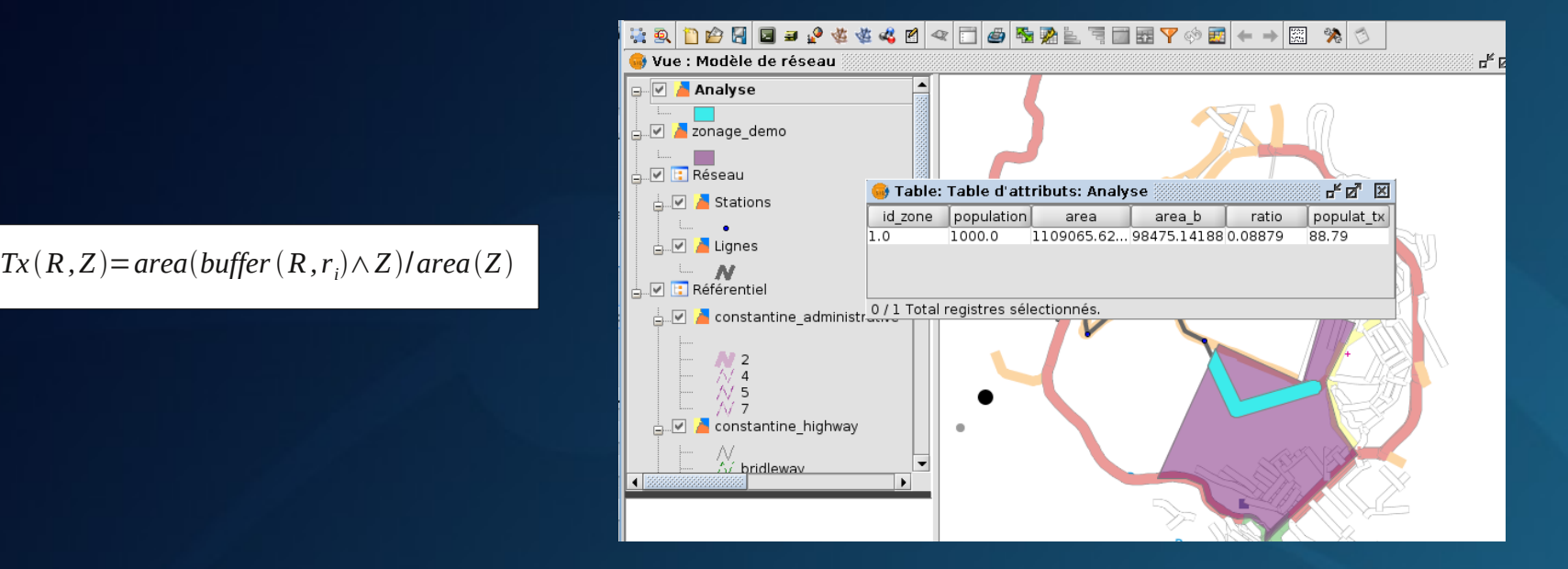

SIG Transport Urbain - Journée des utilisateurs francophones de gvSIG 2011

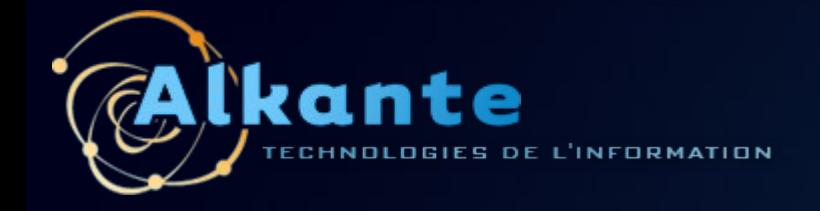

### **Actuellement...**

- **Formation des utilisateurs réalisée mi-Mai**  $\bullet$
- **Déploiement en cours sur 13 villes algériennes**  $\bullet$
- **Phase de test par les utilisateurs en condition réelle**  $\bullet$
- **Retour utilisateur courant Septembre**۰

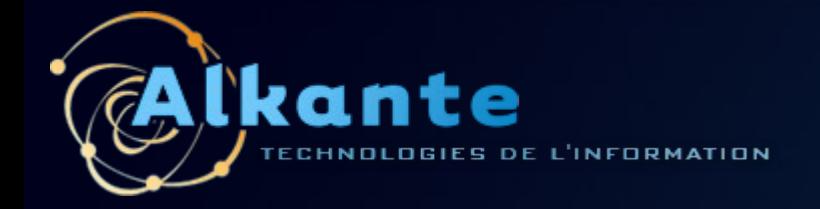

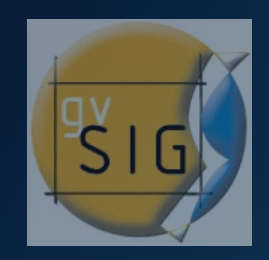

### **Pourquoi gvSIG ?**

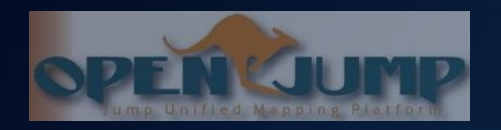

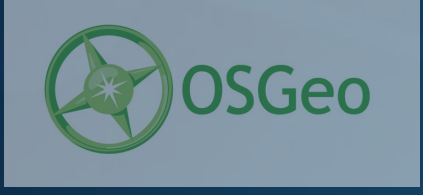

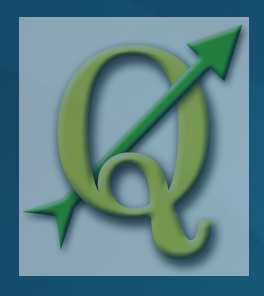

SIG Transport Urbain - Journée des utilisateurs francophones de gvSIG 2011 10

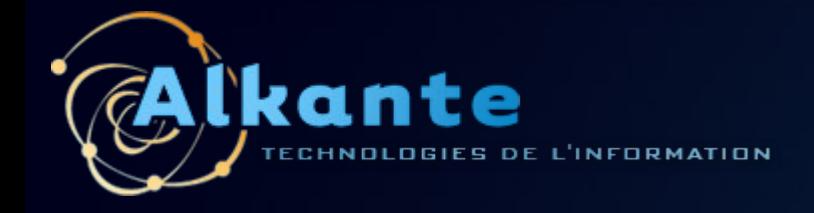

# **Plusieurs raisons...**

### **Un SIG complet répondant aux besoins...**  $\bullet$

- Consultation de données raster/vecteurs  $\bullet$
- Édition pour numérisation et mise à jour des réseaux O
- Analyse spatiale avancée (Sextante)  $\bullet$
- Cartographie thématique  $\bullet$
- Publication (sortie pdf, papier) $\bullet$

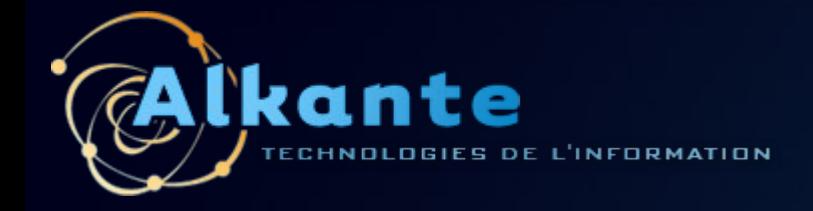

### **Plusieurs raisons...**

#### **Logiciel gratuit** ۳

#### **Code ouvert (GNU GPL)** ۳

- Développement de module métier O.
- Personnalisation de l'interface  $\bullet$

#### **Langage JAVA (multiplateforme)**   $\bullet$

Un seul développement compatible Linux et Windows (XP, Vista, 7...) $\bullet$ 

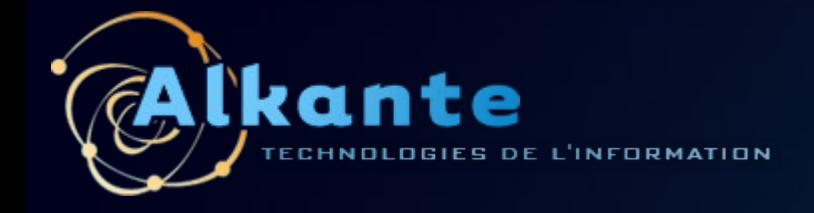

## **Plusieurs raisons...**

### **Traduction francophone disponible** ٥

#### **GvSIG : Projet vivant**  S

- **ancienneté du projet (6 ans)**
- **C** communauté utilisateurs
- **p** plugins issus de différents contributeurs

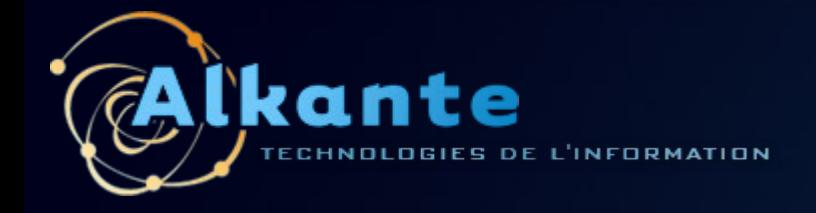

# **Un SIG intuitif mais...**

### **Certains aménagements nécessaires pour des**  O **utilisateurs non géomaticiens**

- **•** Saisie graphique simplifiée
- Affichage en fiche des données attributaires (navTable) ۰
- Automatisation de la procédure d'analyse

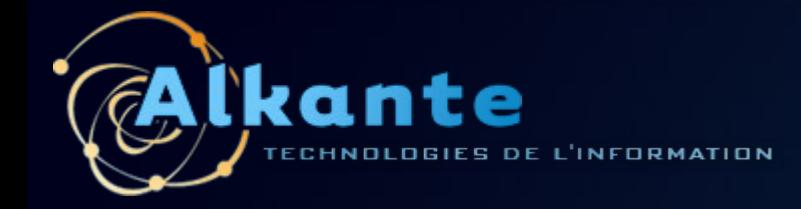

# **Saisie graphique simplifiée**

### **Réduction du nombre d'outils d'édition géométrique**  $\bullet$

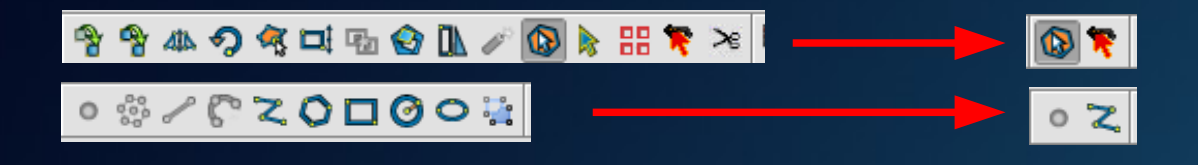

#### **Fusion des outils de modification de sommets**  $\bullet$

ajout/suppression de sommets

déplacement de sommets

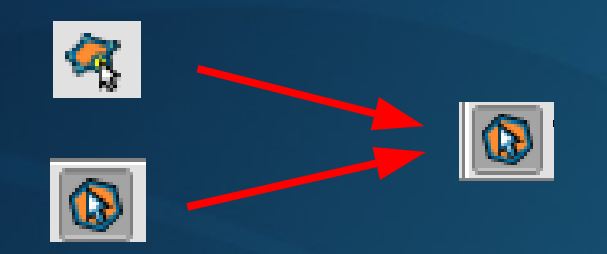

SIG Transport Urbain - Journée des utilisateurs francophones de gvSIG 2011 15

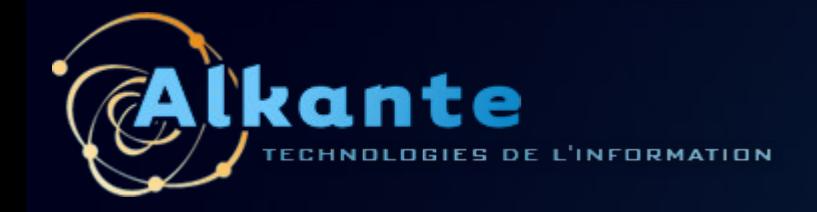

# **Affichage en fiche des données attributaires**

### **Utilisation de l'extension navTable**  $\bullet$

- Vision synthétique des informations relatives à un objet
- Saisie des données attributaires facilitée $\bullet$

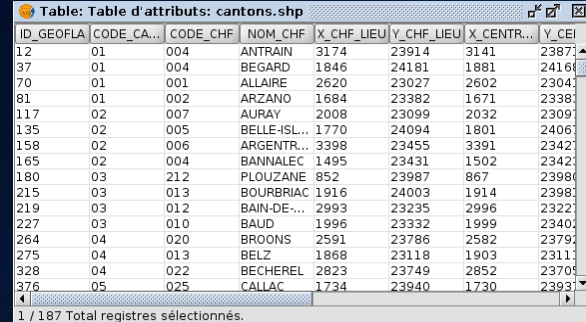

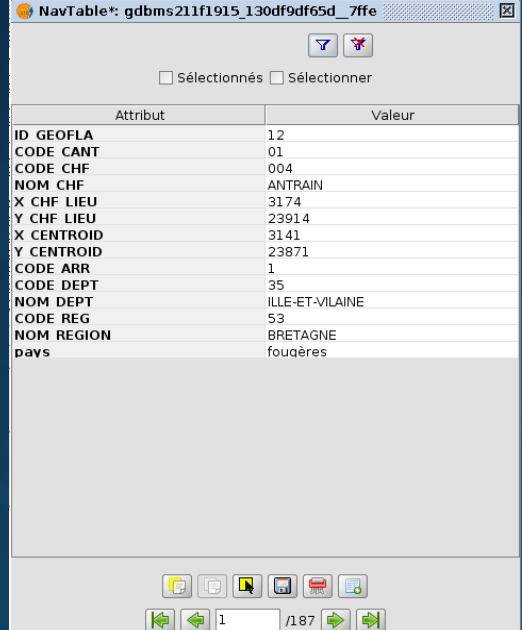

SIG Transport Urbain - Journée des utilisateurs francophones de gvSIG 2011 16

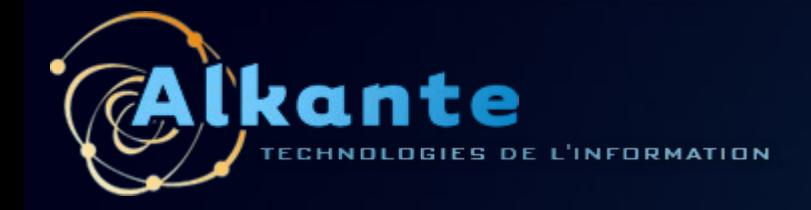

# **Automatisation de la procédure d'analyse**

### **Chaînage d'algorithmes de Sextante pour regrouper les**   $\bullet$ **traitements en une passe**

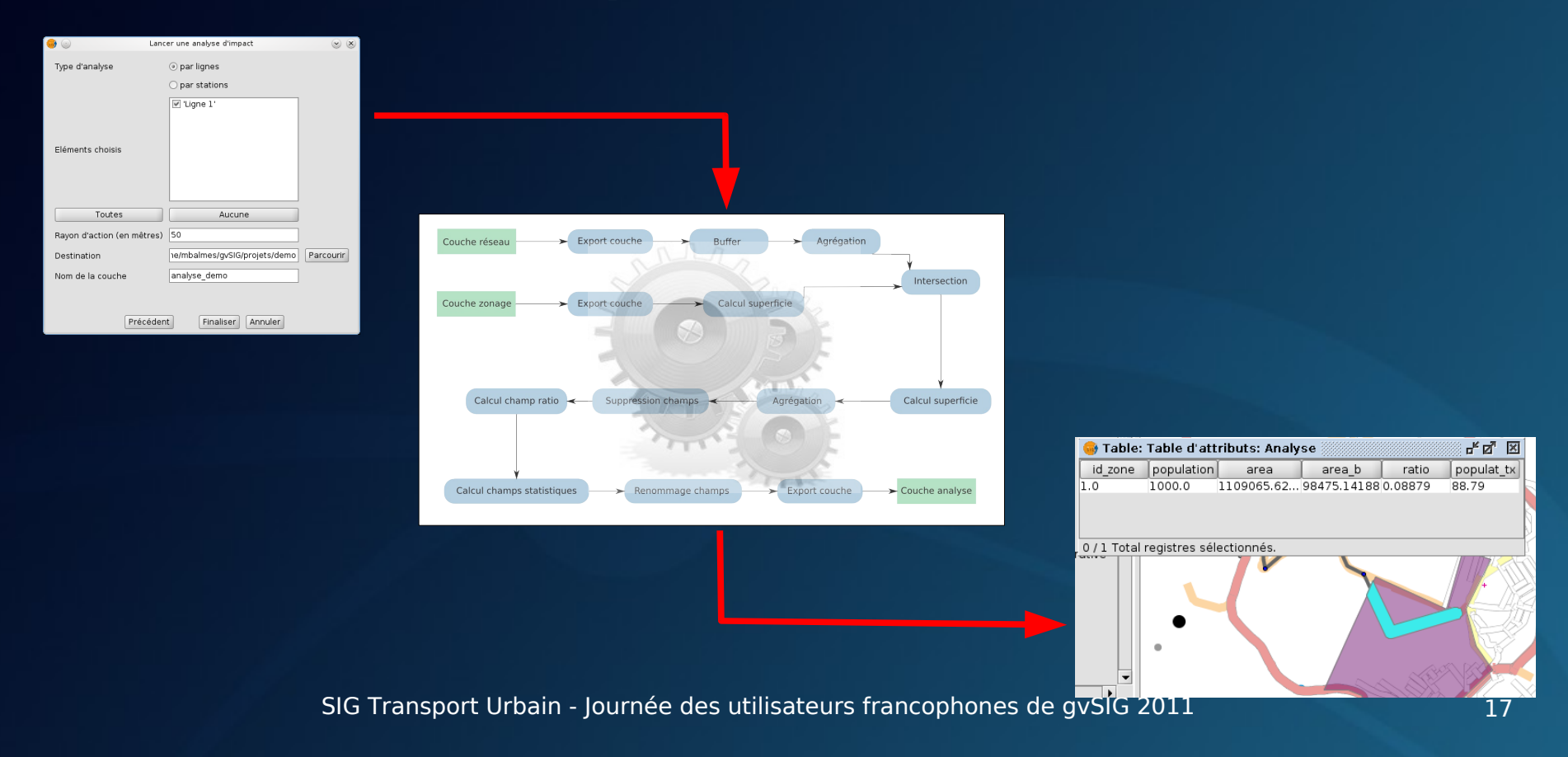

CHNOLOGIES DE L'INFORMATION

kante

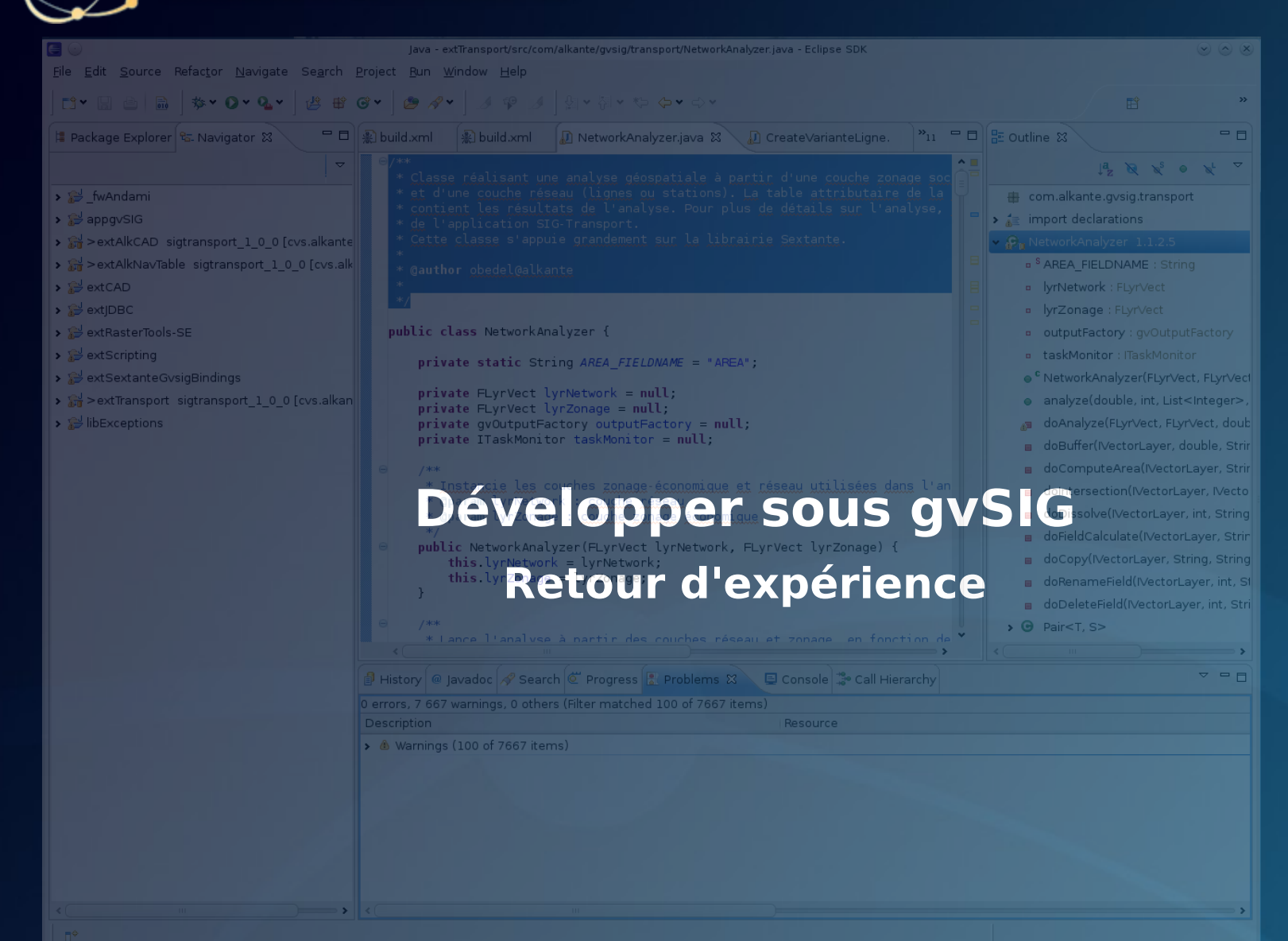

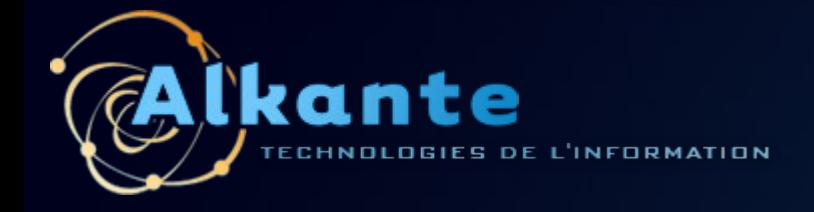

### **Plusieurs aspects**

- Développer une extension métier ٥
- Personnaliser l'interface de gvSIG  $\bullet$
- Packager une installation de gvSIG avec une extension métier $\bullet$

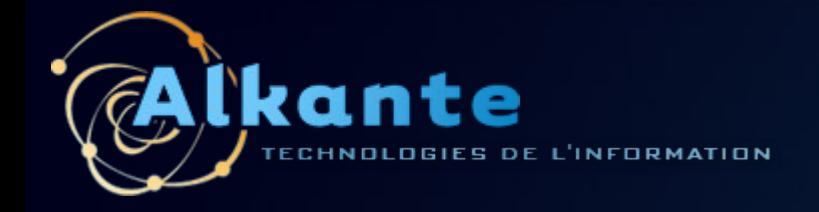

# **Point de départ**

### **GvSIG version 1.10 stable (build 1264)** S

- Sources accessibles depuis gvsig.org ([dépôt SVN](https://svn.forge.osor.eu/svn/gvsig-desktop/tags/v1_10_0_Build_1264/))  $\bullet$
- **Sextante déjà inclus**
- NavTable à ajouter  $\bullet$

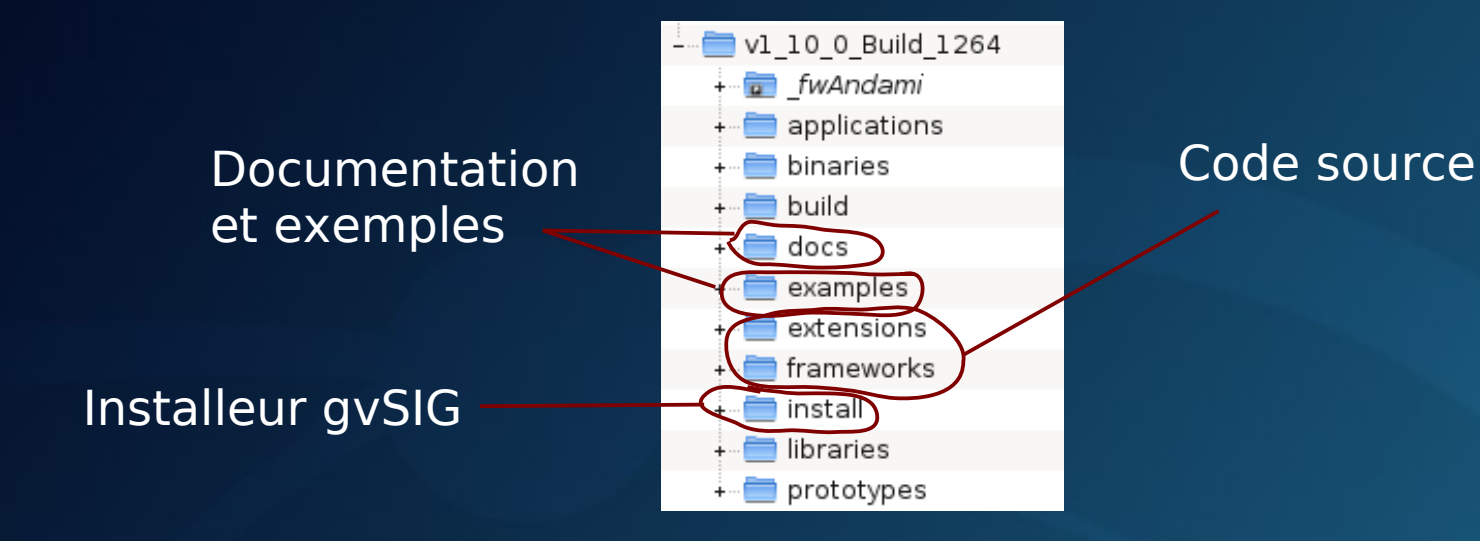

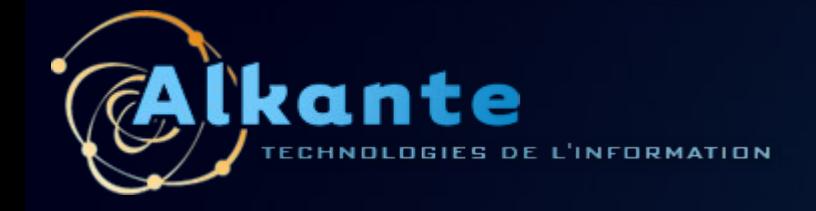

# **Les points positifs...**

- **Organisation en extension facilitant le développement**   $\mathcal{F}$ **de plugins**
- **Procédure automatique de paramétrage de**   $\bullet$ **l'environnement de développement (Eclipse)**
- **Script de génération d'installeur facilement**  ۰ **configurable**

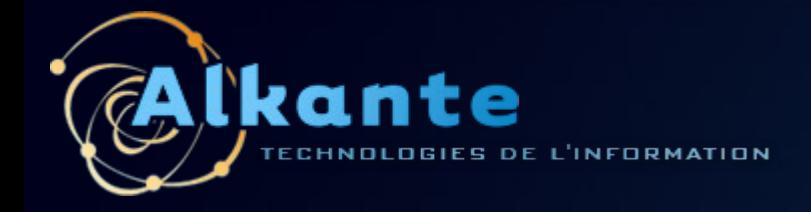

**Les points négatifs...**

- **Documentation du code (Javadoc) ancienne (pas synchrone avec les dernières versions) et rédigée en Espagnol (Anglais ?)**
- **Exemples/tutoriels disponibles avec les sources, mais non**   $\bullet$ **mis à jour et ne fonctionnant pas avec les dernières versions**
- **Pas de documentation développeur organisée**
	- Croisement de documents (modèle de données, diagramme d'architecture) récupérés à plusieurs endroits

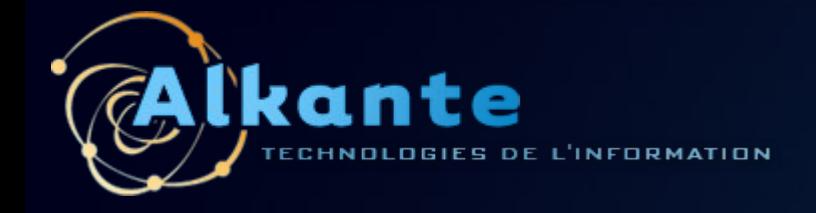

# **Quelques chiffres...**

### **Temps de développement**

- 25 jours / homme (sans connaissance a priori du code de gvSIG)
- Hors gestion de projet, spécifications, tests, formation.  $\bullet$

### **Taille de l'extension**  $\bullet$

- **10408 lignes Java**
- 2% code total des extensions gvSIG
- 0,8% code total gvSIG

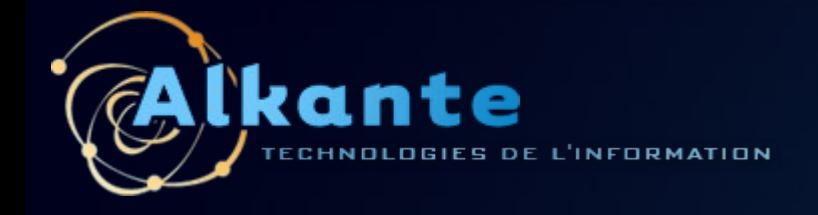

# **Conclusion sur le développement**

- **Phase de prise en main du code de gvSIG et du modèle de**   $\mathcal{L}$ **données non négligeable**
- **Correction de quelques bugs (2)**  $\bullet$
- **Liste Développeur maintenant ouverte (depuis Février) et**   $\bullet$ **assez active ( >4 posts/j en Mai/Juin 2011)**

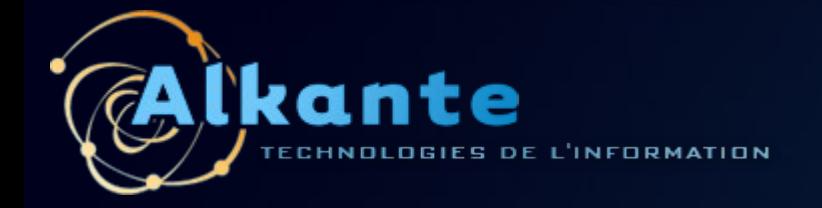

# **Présentation fonctionnelle de l'application**

SIG Transport Urbain - Journée des utilisateurs francophones de gvSIG 2011 25

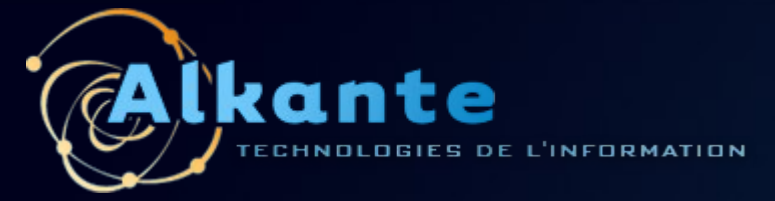

# **Menu Transport**

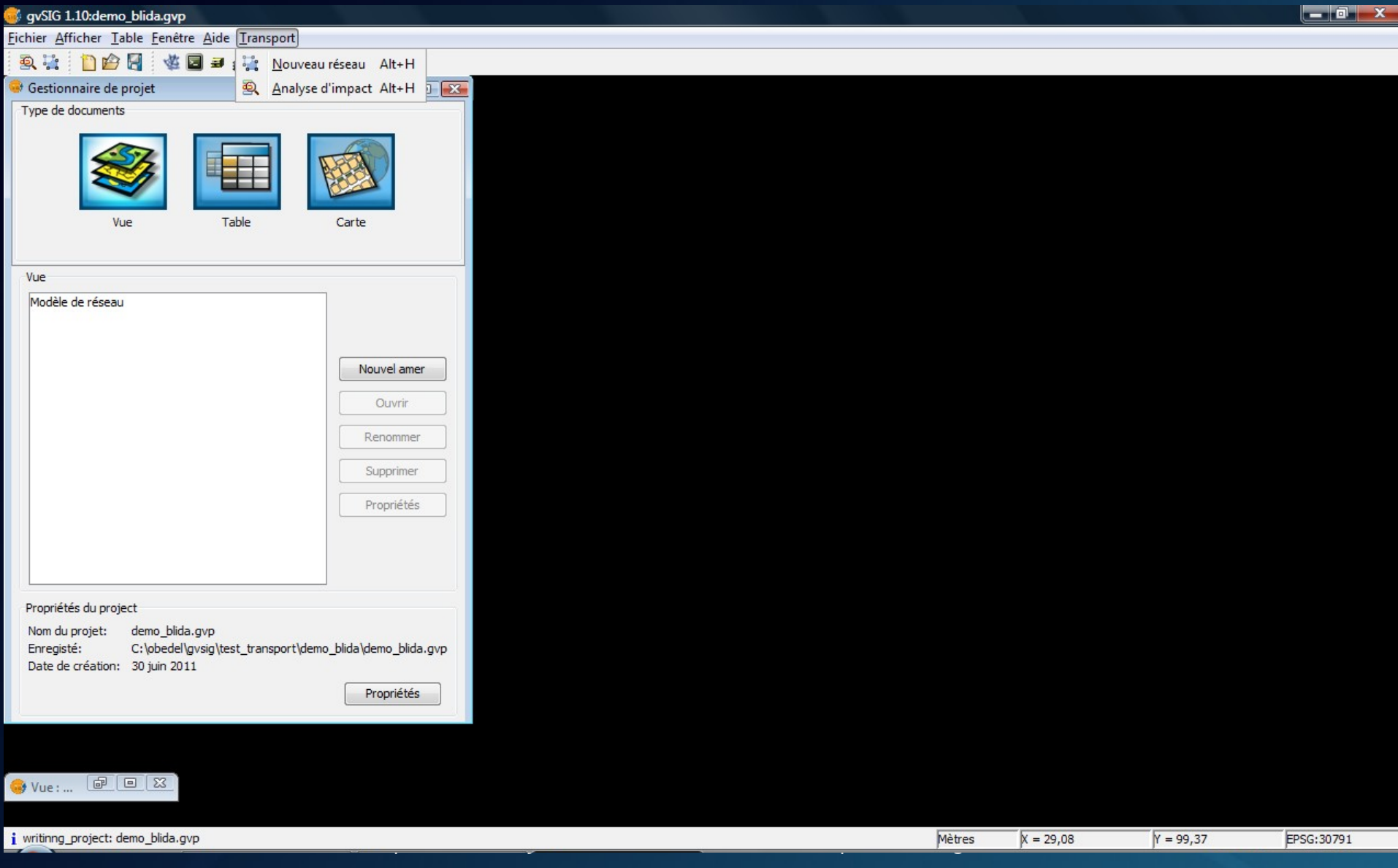

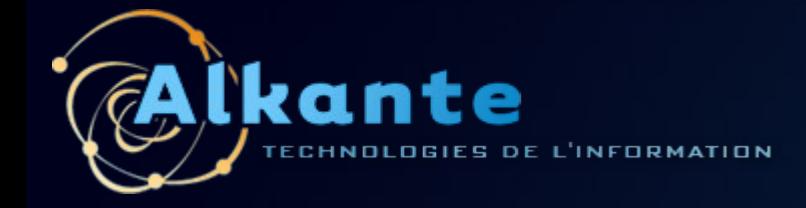

### **Création réseau**

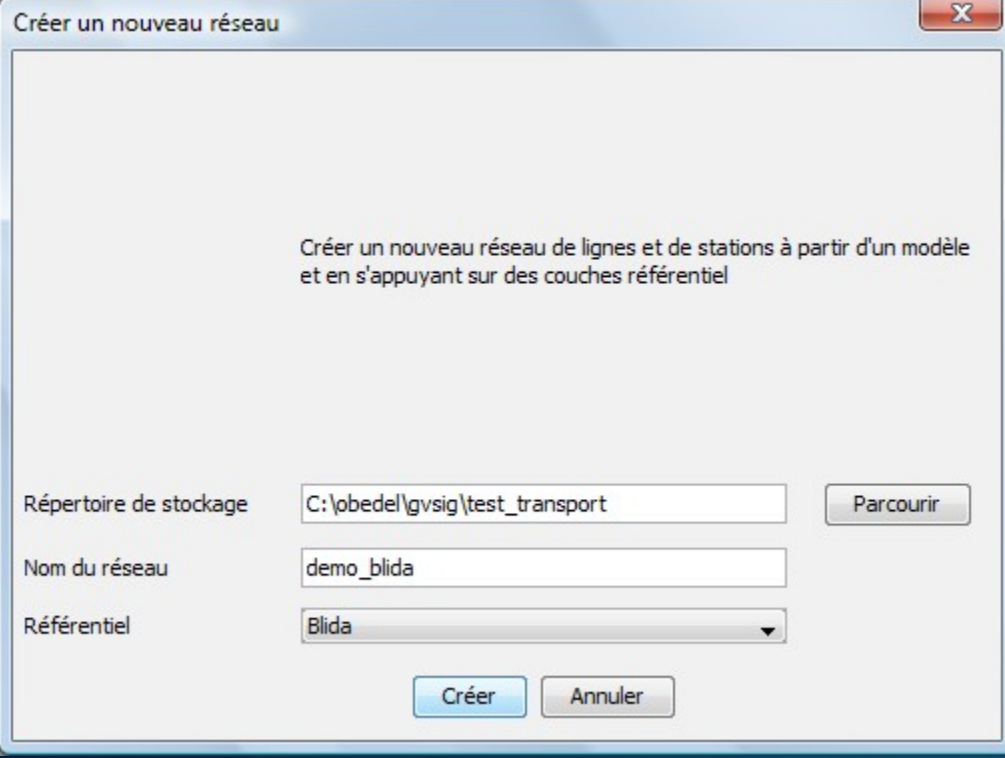

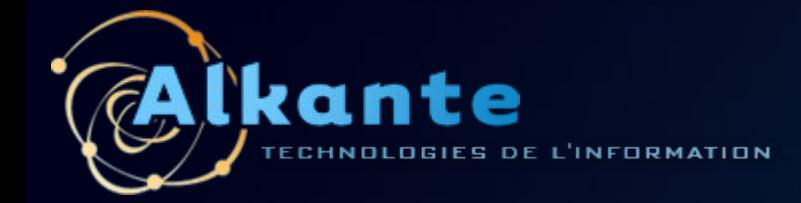

# **Numérisation, Accrochage**

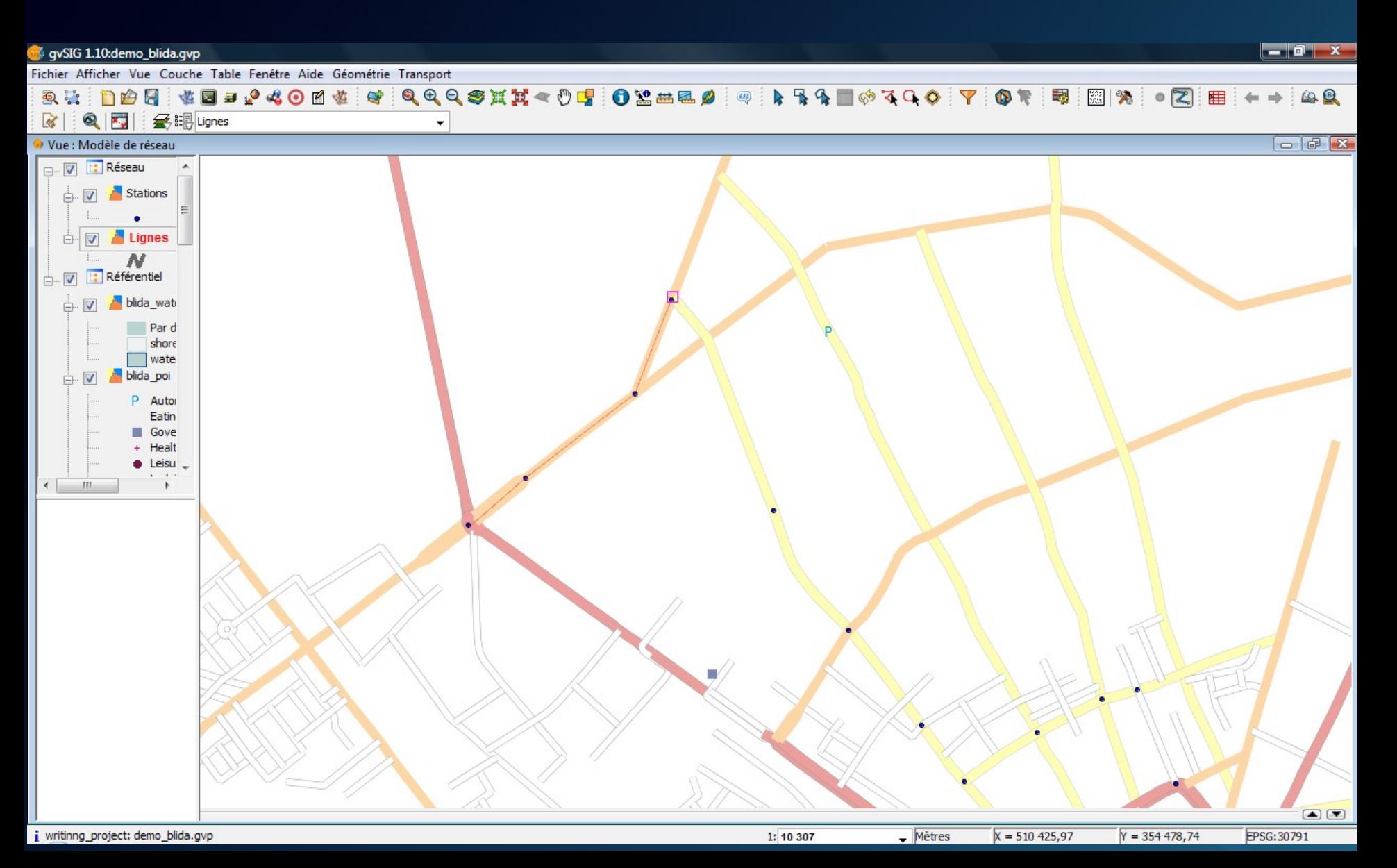

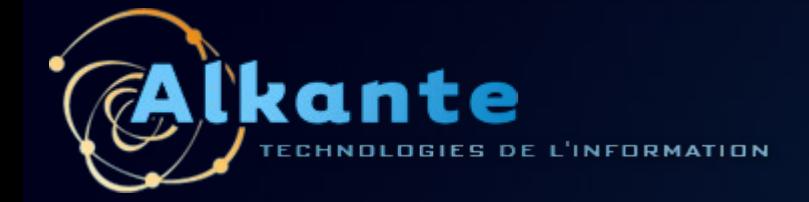

# **Edition propriétés**

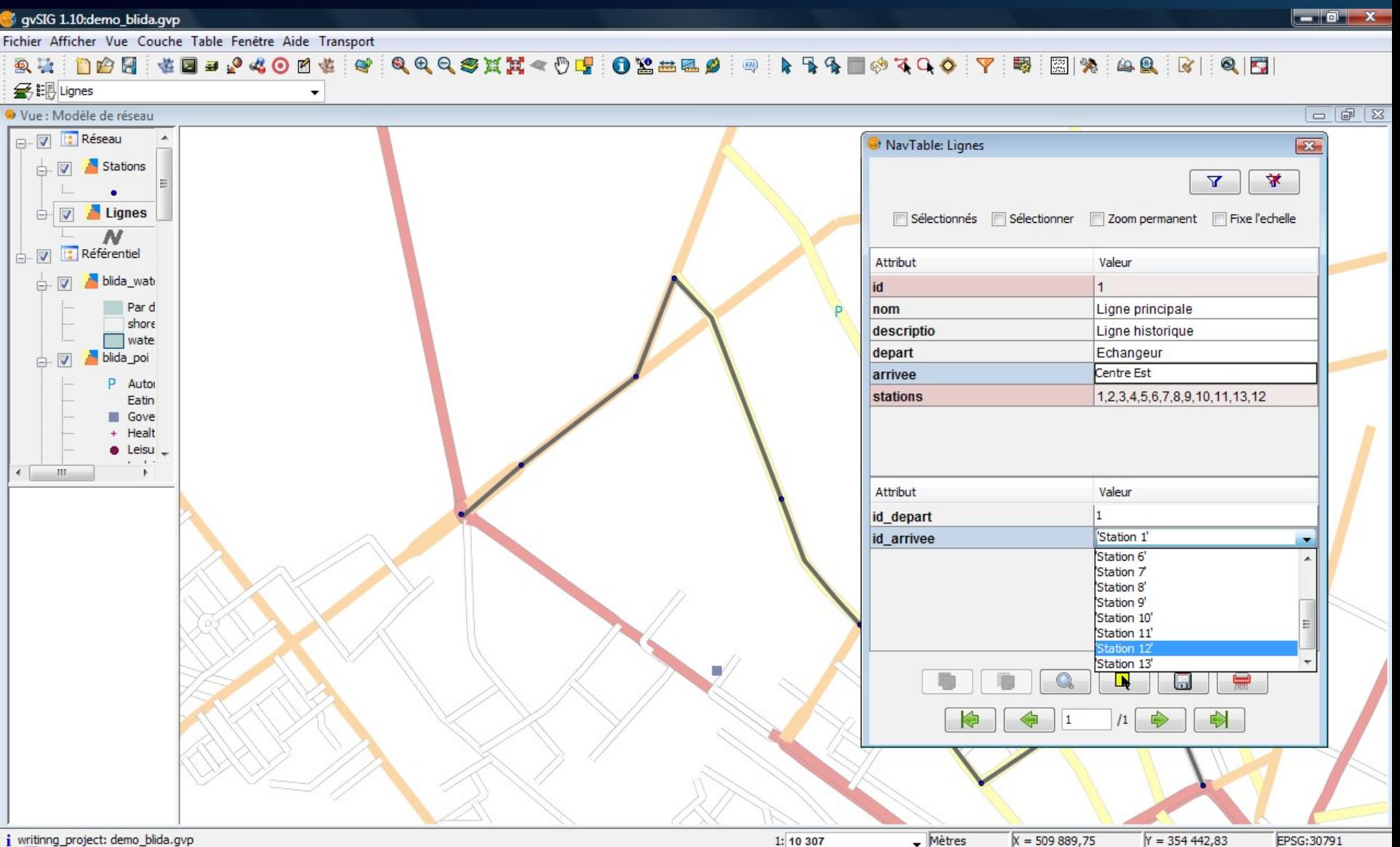

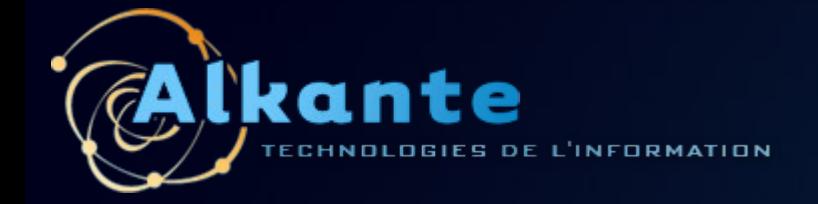

# **Synchronisation Lignes/stations**

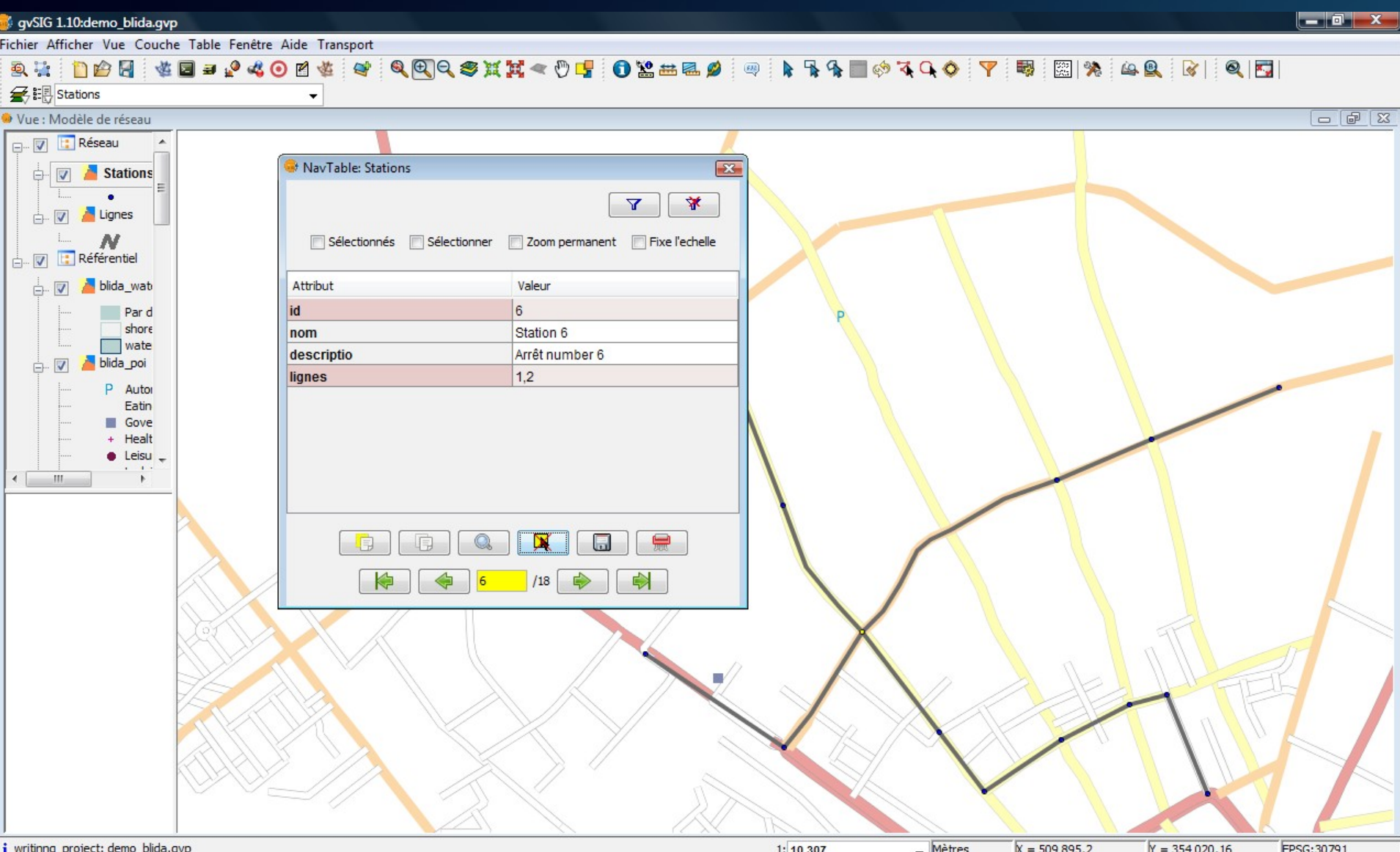

# Lite Analyse d'impact sur zonages

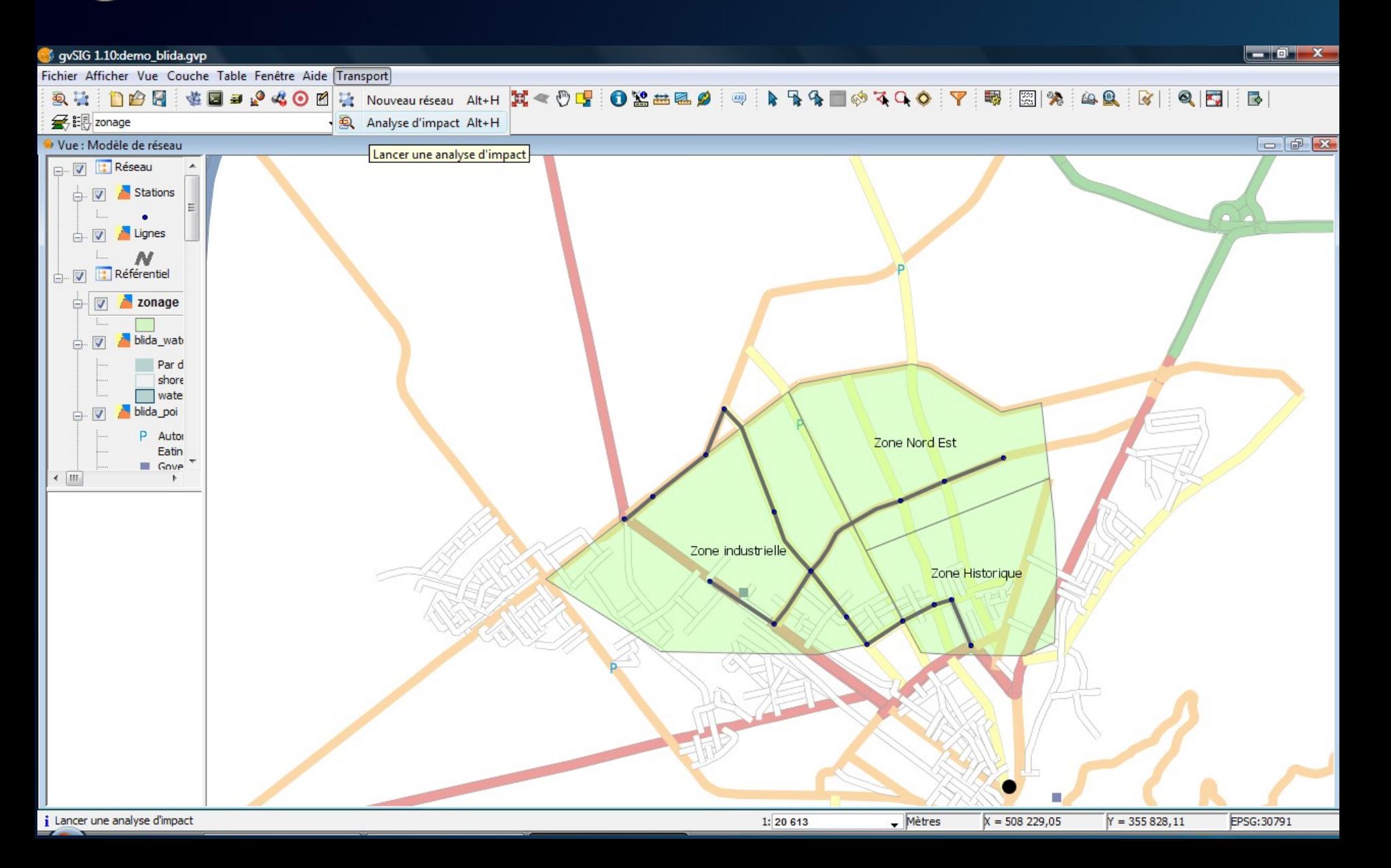

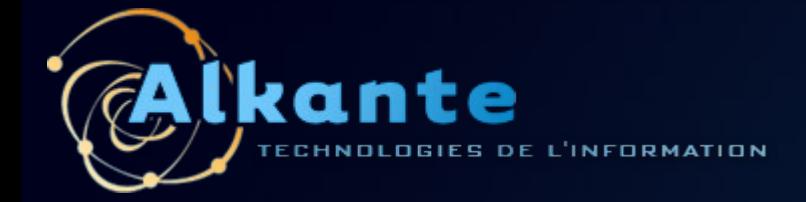

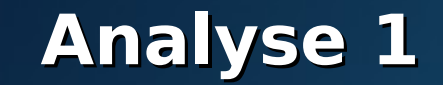

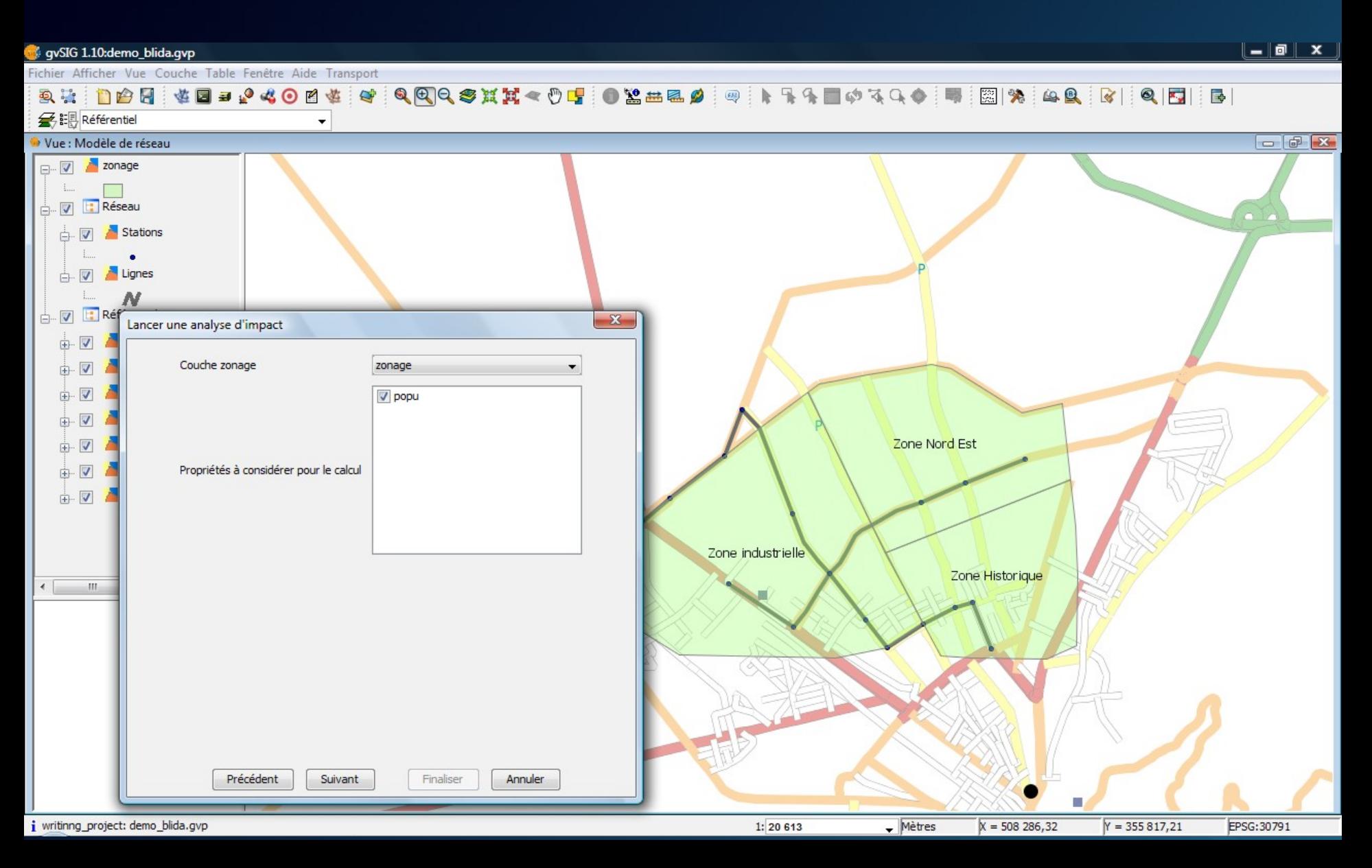

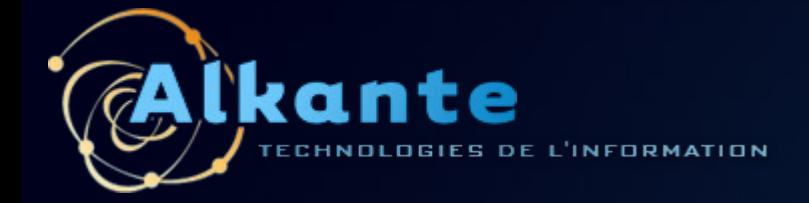

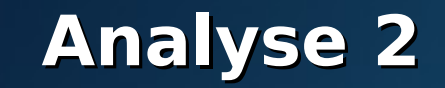

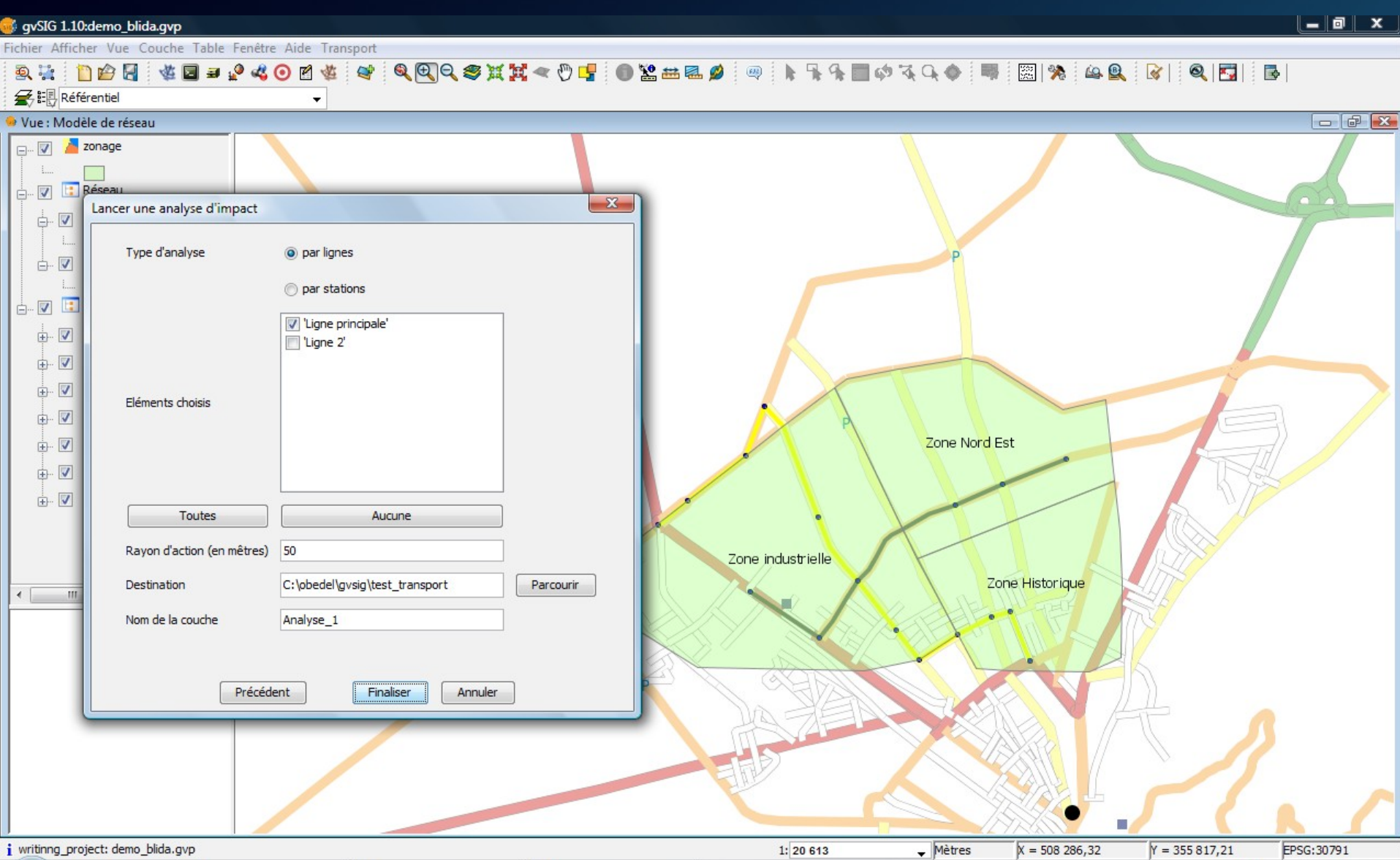

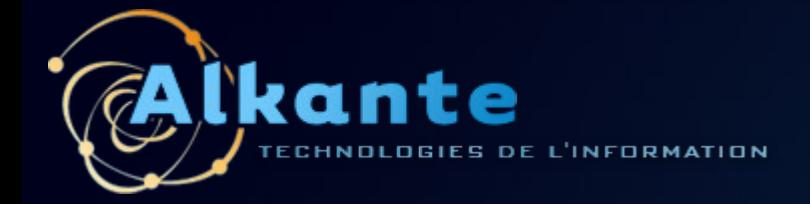

# **Analyse 3**

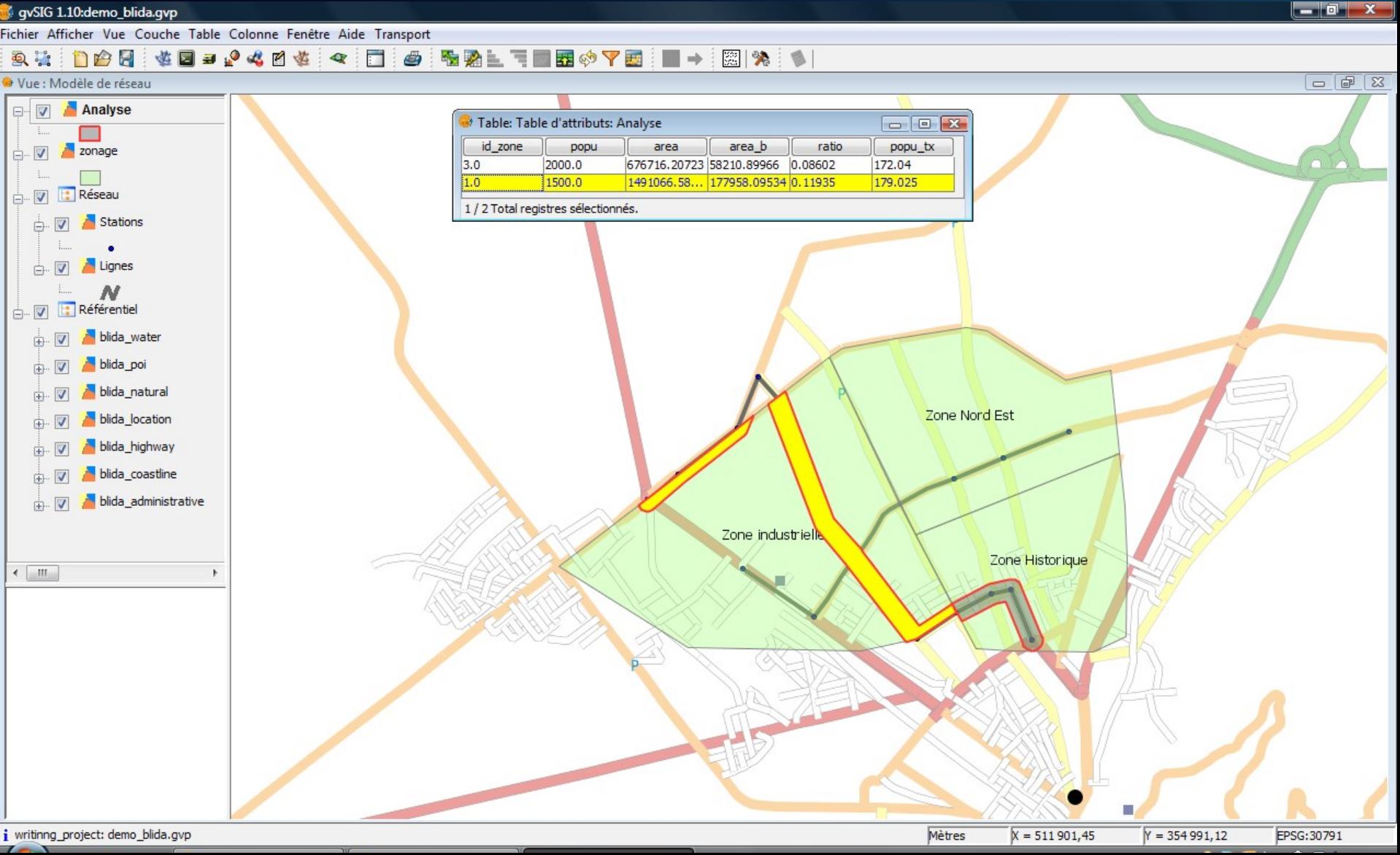

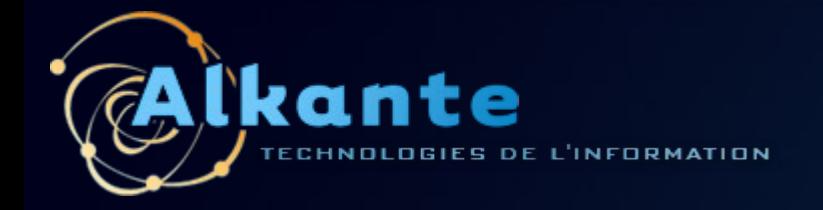

# **Questions ?**

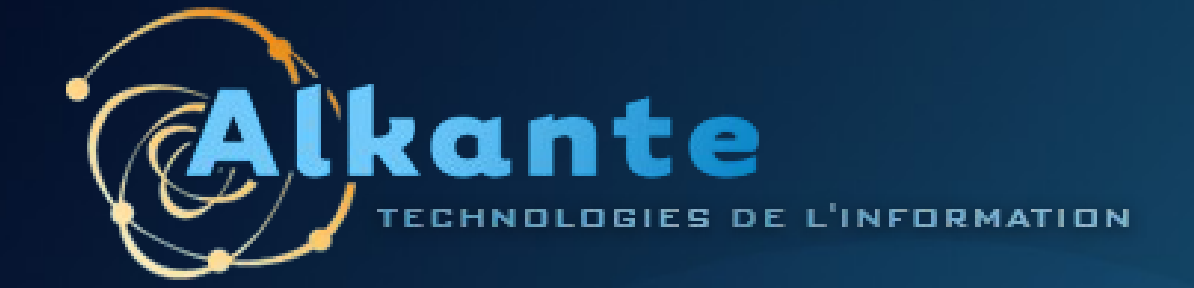

### **Alkante SAS**

1, rue du Chêne Morand 35510 RENNES Tel. : 02 99 22 25 70 Fax : 02 99 32 12 76 [www.alkante.com](http://www.alkante.com/)

SIG Transport Urbain - Journée des utilisateurs francophones de gvSIG 2011